$\vert$  <<Visual Basic $6X$  - >

书名:<<Visual Basic6.X程序设计-范例教程篇>>

, tushu007.com

- 13 ISBN 9787113034504
- 10 ISBN 7113034500

出版时间:1999-08

PDF

#### http://www.tushu007.com

#### $<<$ Visual Basic $6X$   $>$

Visual Basic

VB<br>Visual Basic<br>Visual Basic  $\hbox{V}$ isual Basic $\hbox{V}$ isual Basic

Basic experiments , which is a control of the control of the control of the control of the control of the control of the control of the control of the control of the control of the control of the control of the control of

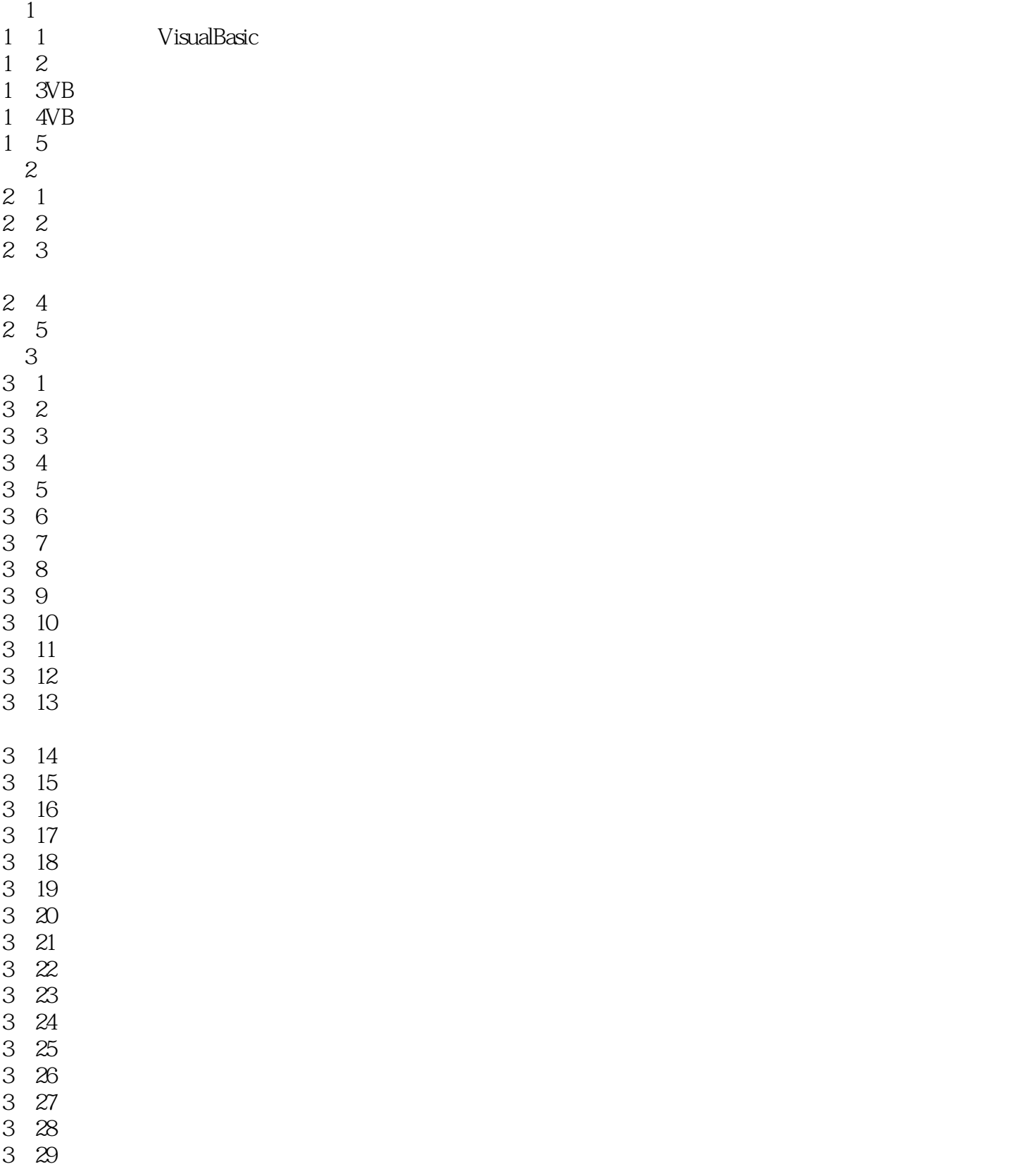

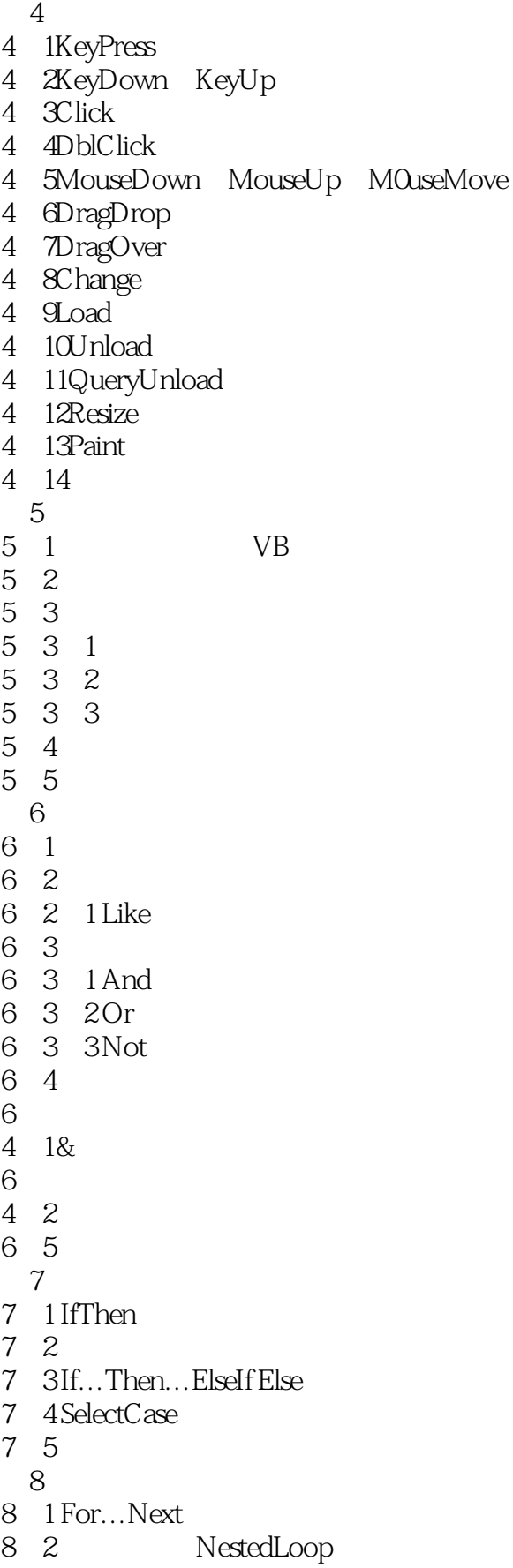

- 8 3Do…Loop
- 8 4ForEach.Next
- 8 5
- 8 6Goto
- 8 7
- $\overline{9}$
- 9 1
- 9 2
- 9 3
- 9 3 1
- 9 3 2
- 9 4 9 5
- 9-6习 题
- 10
- 10 1
- 10-1-1 Int
- 10 1 2 Fix
- 10 1 3 Sqr
- 10-1-4 Abs
- 10-1-5 Rnd
- 10-1-6 Sgn
- 10 1 7 Hex
- 10 1 8 0ct
- 10 1 9 L0g
- 10-1-10 Exp
- 10 1 11 Sin
- 10-1-12 Cos 10-1-13 Tan
- 10-1-14 Atn
- 10 2
- 10 2 1 Chr
- 10 2 2 Asc
- 10-2-3 String
- 10-2-4 Len
- 10 2 5 Left
- 10-2-6 Right
- 10-2-7 Mid
- 10 2 8 Lcase
- 10 2 9 Ucase
- 10-2-10 LTrim
- 10-2-11 RTrim
- 10-2-12 Trim
- 10 2 13 Str
- 10-2-14 Val
- 10-2-15 Instr
- 10-2-16 StrComp

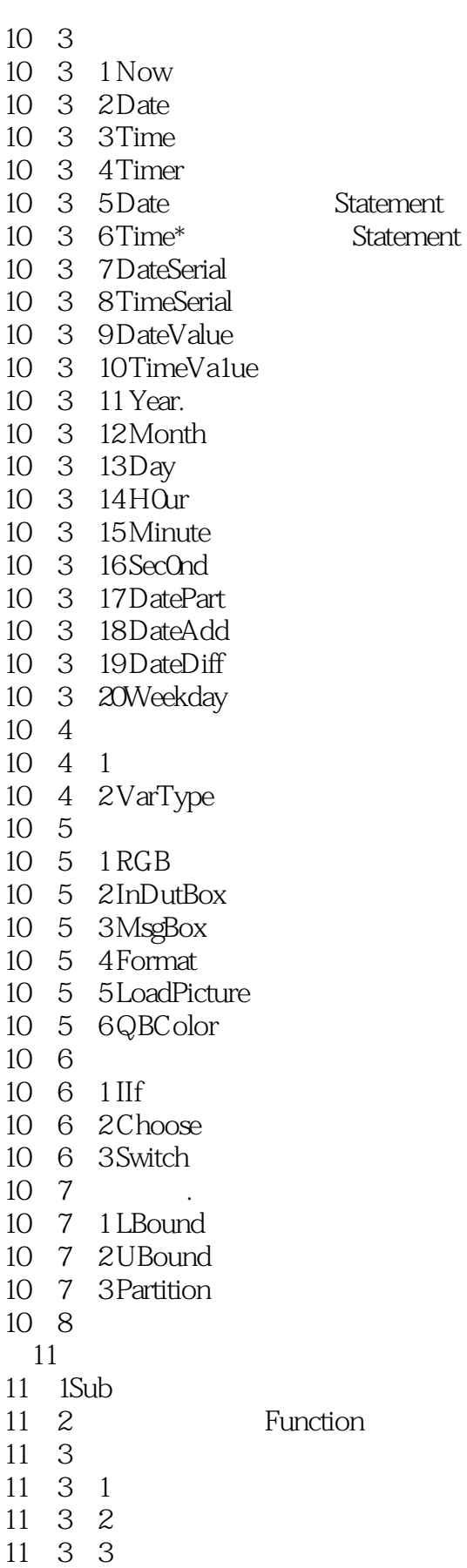

 $\overline{\phantom{a}}$ , tushu007.com

 $<<$ Visual Basic $6X$   $>$ 

 $\vert$  <<Visual Basic $6X$  - >

- 17 3
- $17-4$
- $17-5$
- 第18章 安装程序

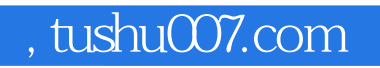

### $\vert$  <<Visual Basic $6X$  - >

本站所提供下载的PDF图书仅提供预览和简介,请支持正版图书。

更多资源请访问:http://www.tushu007.com